## Flash<sup>8</sup>

Flash8

- 13 ISBN 9787305052064
- 10 ISBN 730505206X

出版时间:2008-1

页数:290

版权说明:本站所提供下载的PDF图书仅提供预览和简介以及在线试读,请支持正版图书。

## www.tushu000.com

Flash8

Flash8

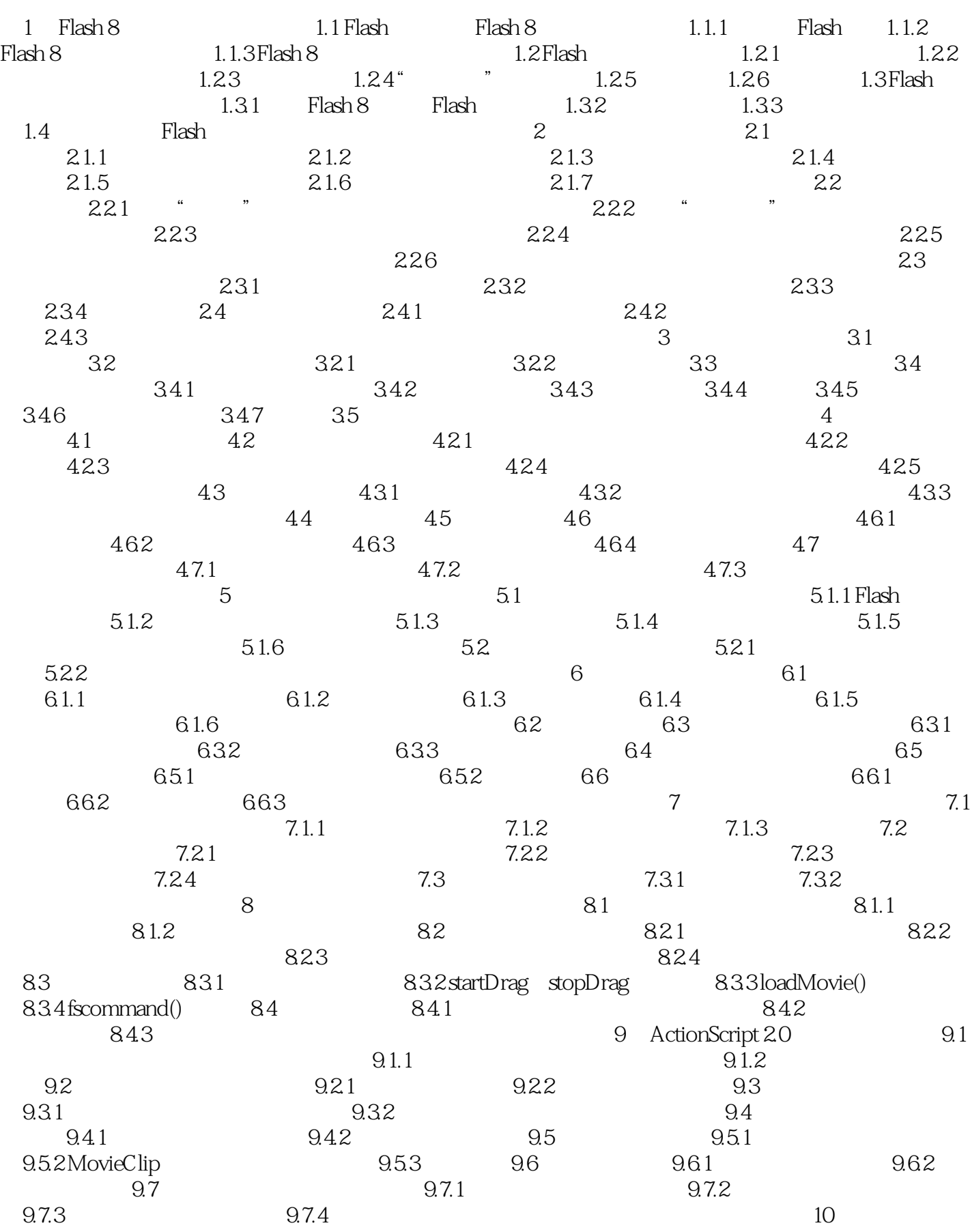

## Flash8

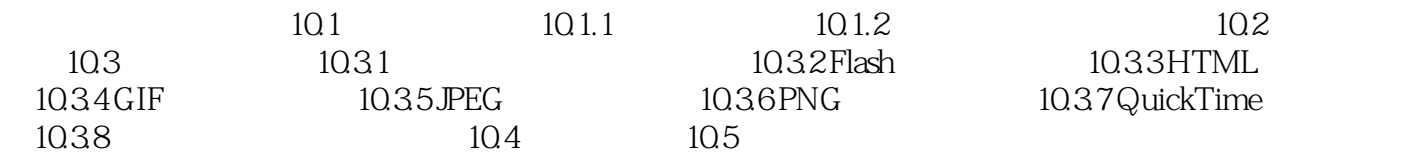

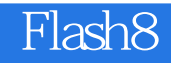

本站所提供下载的PDF图书仅提供预览和简介,请支持正版图书。

:www.tushu000.com